**WoollyAnaglyph Free Download**

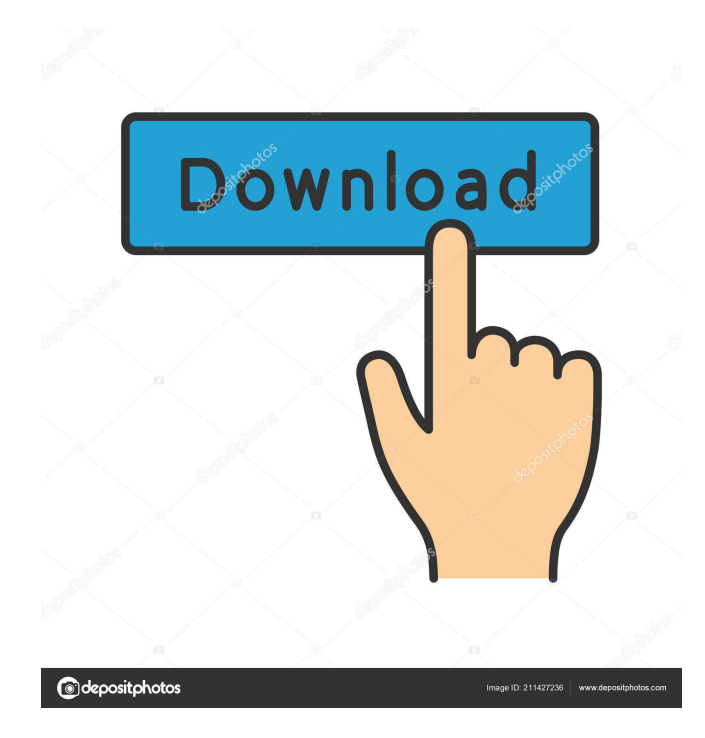

# **WoollyAnaglyph Crack+ Activation Download [Latest] 2022**

Q: How to send the returned value of an MSSQL Stored Procedure into a function? I have a function that takes in a list of terms that need to be pulled from a stored procedure into an array, and then the contents of the array is then put back into a new SqlConnection string. My question is, how can I pass the returned value of the stored procedure into the array? I have successfully returned the list of terms from the stored procedure using the following: Dim arrRows As String() = Connection.sp.GetValues("spGetTerms") However, I need to be able to put this returned value into an array. Thanks for any help! A: Arrays are created using new: Dim arrRows As String() = New String()

{Connection.sp.GetValues("spGetTerms").ToString} Additionally, when creating a string from a collection, I like to use Join(): Dim sb As New StringBuilder() For i As Integer = 0 To arrRows.Count - 1 sb.AppendLine(arrRows(i)) Next Dim result As String = sb.ToString() U.S. Pat. No. 5,121,351, issued Jun. 16, 1992, to Gahler et al, describes a solid phase immunoassay wherein labeled antibodies are allowed to bind to an immunoreactive substance, and unreacted labeled antibodies are removed by washing with buffer. U.S. Pat. No. 5,240,856, issued Aug. 31, 1993, to Sarazin, describes a method for measuring antigen by binding labeled antigen to antigen binding sites on antigen-bearing cells and comparing the measured antigen binding to that of antigen binding sites on the antigen bearing cells prior to the binding of the antigen. U.S. Pat. No. 5,587,180, issued Dec. 24, 1996, to Antczak et al, describes a method for measuring antigen by incubating a sample in a series of aqueous dilutions to yield serially diluted samples, each of which is allowed to react with a labeled antigen binding partner, each pair of reactants being different, and measuring the

### **WoollyAnaglyph Crack + With Full Keygen**

- Play videos from YouTube and Google and launch them directly from the desktop. - The help file: - Appreciate for the support. - A good shareware with a good set of images. WoollyAnaglyph Reviews Helpful Review(s) Name: Review: The file name: Windows Size: 78.4 MB MD5: 0a28d2021fffb643379ca9d352673b01 Unix/Mac OS Size: 78.4 MB MD5: 0a28d2021fffb643379ca9d352673b01 N/A It was recommended to me by a friend of mine. I don't have much to say about it. Review Name: Review: The file name: Windows Size: 75.8 MB MD5: 0a28d2021fffb643379ca9d352673b01 Unix/Mac OS Size: 75.8 MB MD5: 0a28d2021fffb643379ca9d352673b01 More than 5 years ago It is a program to convert 2D video to anaglyphic or 3D video. The file name: Windows Size: 62.2 MB MD5: 0a28d2021fffb643379ca9d352673b01 Review Name: Review: The file name: Windows Size: 66.6 MB MD5: 0a28d2021fffb643379ca9d352673b01 More than 5 years ago Works great. The file name: Windows Size: 59.5 MB MD5: 0a28d2021fffb643379ca9d35 1d6a3396d6

### **WoollyAnaglyph Crack+ Serial Number Full Torrent [Latest 2022]**

It's time to have some fun, we need 3D pictures for it and you can do this by transforming your photos to 3D pictures. ====== I was looking for a cool app to convert my pictures to 3D.  $(\wedge_{\wedge})$  Txt: Pro: Beautiful look and 3D feeling Detects pictures with color gradation Quick and easy to use Works in the background Advancement in technology changed even the way we look at things. For instance, pictures and movies can now be viewed in 3D, and you can use dedicated tools to turn conventional images to such states yourself. All you need is a suitable application such as WoollyAnaglyph, requiring little effort and time to deliver the result. Lightweight and easy to use The setup process is over before you realize, so you can take the application for a spin shortly after download. A compact windows shows up on launch, with all features arranged in an intuitive layout, letting both beginners and experienced individuals quickly get the hang of things. The application can only process pictures, and you need to add a pair for each one output file. This is because the process involves working with both the left and right eye interpretation, each being represented by a different layer. Luckily, you can use the same picture for both layouts, because built-in methods automatically adjust color settings. File support and color configuration You can add pictures under formats like JPG, BMP, GIF, and TIFF, but output is always a JPG file. The options panel makes it possible to set quality, color blending on both channels, as well as maximum preview image size for optimal quality. Preview is offered for both layers, as well as the output, which is interactive. The application lets you move either layer to create a good balance between colors. Unfortunately, there are no preset offset configuration values, which might make it somewhat difficult to get the 3D result just right. On the other hand, there are several color sets to use, depending on the pair of glasses used to preview the result. On an ending note All things considered, we can state that WoollyAnaglyph is a pretty intuitive solution in case you need to turn a bunch of pictures into 3D. Although there are no preset offset profiles, color blending is easily done, as well as positioning both layers, while the interactive preview area makes it easy to analyze results. ======

#### **What's New In WoollyAnaglyph?**

Image Viewer SDK - Инструкция на программирование в ПО разработчика, которая позволяет взаимодействовать со скриншотами через SDK Image Viewer Advancement in technology changed even the way we look at things. For instance, pictures and movies can now be viewed in 3D, and you can use dedicated tools to turn conventional images to such states yourself. All you need is a suitable application such as WoollyAnaglyph, requiring little effort and time to deliver the result. Lightweight and easy to use The setup process is over before you realize, so you can take the application for a spin shortly after download. A compact windows shows up on launch, with all features arranged in an intuitive layout, letting both beginners and experienced individuals quickly get the hang of things. The application can only process pictures, and you need to add a pair for each one output file. This is because the process involves working with both the left and right eye interpretation, each being represented by a different layer. Luckily, you can use the same picture for both layouts, because built-in methods automatically adjust color settings. File support and color configuration You can add pictures under formats like JPG, BMP, GIF, and TIFF, but output is always a JPG file. The options panel makes it possible to set quality, color blending on both channels, as well as maximum preview image size for optimal quality. Preview is offered for both layers, as well as the output, which is interactive. The application lets you move either layer to create a good balance between colors. Unfortunately, there are no preset offset configuration values, which might make it somewhat difficult to get the 3D result just right. On the other hand, there are several color sets to use, depending on the pair of glasses used to preview the result. On an ending note All things considered, we can state that WoollyAnaglyph is a pretty intuitive solution in case you need to turn a bunch of pictures into 3D. Although there are no preset offset profiles, color blending is easily done, as well as positioning both layers, while the interactive preview area makes it easy to analyze results. Description: Open & Close Files - Открыть и закрыть в текстовой среде полноценные

## **System Requirements For WoollyAnaglyph:**

OS: Windows® 7, Windows® 8, Windows® 10 Processor: Intel Pentium® IV 2.8GHz or equivalent, Memory: 3 GB RAM You can also get more information about the game from the official game siteQ: jquery php mysql show all users count I am making a member system for my project. The member system got some points, after that i add those points to the database using a table. I want to display the member id, points on the index page. For example:

Related links:

<https://lancelot-paysage-maconnerie49.com/wp-content/uploads/2022/06/januile.pdf> <https://www.beaches-lakesides.com/realestate/ftp-password-sniffer-crack-free-for-windows/> <https://theangelicconnections.com/quranreciter-crack-license-key-download-for-pc/> <http://hotelthequeen.it/2022/06/07/hardware-locality-crack-license-keygen-for-windows-latest/> <https://coleccionohistorias.com/2022/06/07/djay-for-windows-10-patch-with-serial-key-2022/> <https://sourceshop.org/wp-content/uploads/2022/06/restissa.pdf> [http://www.momshuddle.com/upload/files/2022/06/123K6Ykd2fhy6AhdevnU\\_07\\_a56ea8845540fa87bce259f132ed44d2\\_file.](http://www.momshuddle.com/upload/files/2022/06/123K6Ykd2fhy6AhdevnU_07_a56ea8845540fa87bce259f132ed44d2_file.pdf) [pdf](http://www.momshuddle.com/upload/files/2022/06/123K6Ykd2fhy6AhdevnU_07_a56ea8845540fa87bce259f132ed44d2_file.pdf) <https://allthingsblingmiami.com/?p=21399> <http://todonw.com/wp-content/uploads/2022/06/warddevi.pdf> <http://bariatric-club.net/?p=9872> [https://community.thecityhubproject.com/upload/files/2022/06/Ze7mYL5AZ2ZlOQUHjoIF\\_07\\_a56ea8845540fa87bce259f13](https://community.thecityhubproject.com/upload/files/2022/06/Ze7mYL5AZ2ZlOQUHjoIF_07_a56ea8845540fa87bce259f132ed44d2_file.pdf) [2ed44d2\\_file.pdf](https://community.thecityhubproject.com/upload/files/2022/06/Ze7mYL5AZ2ZlOQUHjoIF_07_a56ea8845540fa87bce259f132ed44d2_file.pdf) <https://www.dripworld.com/http-proxy-scanner-win-mac-updated-2022/> [https://authorwbk.com/wp-content/uploads/2022/06/Alive\\_3GP\\_Video\\_Converter.pdf](https://authorwbk.com/wp-content/uploads/2022/06/Alive_3GP_Video_Converter.pdf) <https://www.5etwal.com/bmi-thr-calculator-crack-free-registration-code-free-win-mac-latest/> <https://www.repaintitalia.it/remote-shell-serial-key-download/> <https://wakelet.com/wake/K8fdbet5YrPaofHyX7XWw> <https://superstitionsar.org/password-safe-incl-product-key-free-download-win-mac/> <https://ecafy.com/ashampoo-home-design-download/> [https://cosmonet.club/upload/files/2022/06/iD8imifyavevWcYnhYxj\\_07\\_a56ea8845540fa87bce259f132ed44d2\\_file.pdf](https://cosmonet.club/upload/files/2022/06/iD8imifyavevWcYnhYxj_07_a56ea8845540fa87bce259f132ed44d2_file.pdf) <https://germanconcept.com/wp-content/uploads/2022/06/jebsaah.pdf>